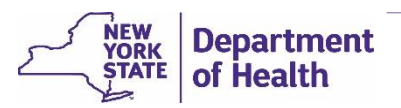

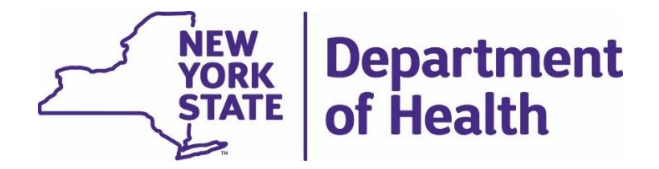

# New York State Electronic Death Registration System (EDRS)

# **What's New in EDRS**

# **Death Module**

# **and**

# **Spontaneous Fetal Death Module,**

## **Version 18.2.5**

April 2019

New York State Department of Health Bureau of Vital Records

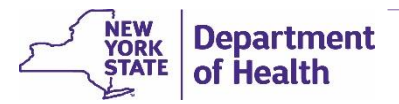

### Table of Contents

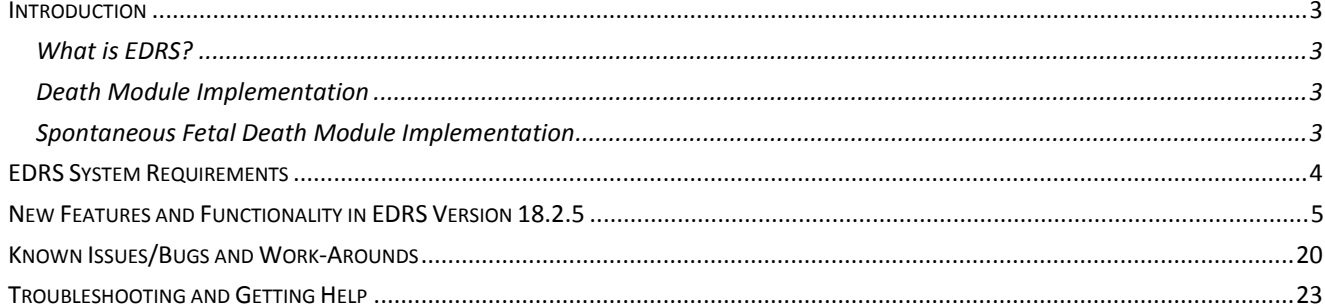

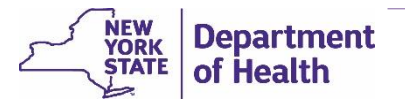

### *What's New in EDRS Version 18.2.5*

#### <span id="page-2-0"></span>Introduction

The New York State Electronic Death Registration System (EDRS) currently in use is version 18.2.5 of the EDRS application. Version 18.2.5 was released to users in April 2019.

This document describes system improvements and new features that were added to the application in version 18.2.5, as well as known issues in system functionality and recommended work-arounds for those issues.

#### <span id="page-2-1"></span>What is EDRS?

EDRS is a secure, web-based application used to electronically prepare and register death certificates across New York State (excluding the 5 boroughs of New York City). EDRS allows multi-user access to the same electronic cases/death certificates, making it faster to complete, certify and sign, file and register each death certificate within the required 72 hours after a death occurs.

Access to EDRS is through the New York State Health Commerce System (HCS). EDRS users include physicians, their staff and medical facility administrators, medical examiners and coroners, funeral directors and their staff, and local registrars and their deputy- and sub-registrars.

EDRS includes two modules:

- **Death Module** For electronically preparing and registering the *NYS Certificate of Death*
- **Fetal Death Module** For electronically reporting Spontaneous Fetal Deaths (miscarriages and stillbirths) *NOTE: Use of the Fetal Death Module is currently restricted to Pilot Phase hospitals and Funeral Directors working with those Pilot hospitals.*

#### <span id="page-2-2"></span>Death Module Implementation

- Fully implemented in all counties of the State.
	- Statewide roll-out was conducted in two Phases:
		- o Phase 1: Natural-cause deaths occurring in medical facilities Region-based roll-out completed November 2017.
		- o Phase 2: Unattended deaths and deaths from unnatural causes Region-based roll-out completed April 2019. All regions of the state are expected to begin using EDRS by May 2019.
- Additional Primary Care Physicians and medical specialists are being added to EDRS as they are identified. NYS will continue detecting and onboarding PCPs and specialists for several months after concluding the main part of Phase 2 roll-out.

#### <span id="page-2-3"></span>Spontaneous Fetal Death Module Implementation

- Currently in Pilot Phase at select hospitals Spring 2018 through Summer 2019. *(Note: Pilot Phase has been extended beyond the originally planned time period.)*
- Statewide roll-out will be conducted by region Fall 2019 through Fall 2020. The roll-out will include hospitals, birthing centers, OB/GYN practices and clinics.

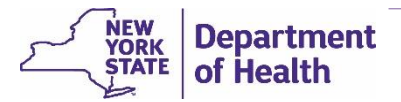

#### <span id="page-3-0"></span>EDRS System Requirements

The minimum computer system requirements are listed below for processing electronic death certificates using EDRS. Work with your facility's technical support personnel to ensure your system is set up to meet at least these minimum requirements.

- 4 GB memory
- Operating System
	- o Windows 10, Windows 8.1, or Windows 7
	- o Apple MacOS, current version
- High-speed internet connection
- Internet Browsers
	- o Microsoft Internet Explorer 11, or newer
	- o Google Chrome, current version
	- o Safari, current version for Mac/iOS
- Browser settings
	- o Java scripting enabled (typically medium-low security setting)
	- o Cookies accepted
	- $\circ$  Depending on your facility's network security settings, you may also need to add the following website addresses to your browser's *Trusted Sites* list:
		- NYS Health Commerce System and EDRS: **https://commerce.health.state.ny.us**
		- EDRS website for EDRS training and reference materials: **https://health.ny.gov/vital\_records/edrs** - EDRS Webex-based training courses: **[https://meetny.webex.com](https://meetny.webex.com/)**
	- o If using Internet Explorer, it is recommended that you set your browser to *check for newer versions of stored pages every time you visit the webpage*:
		- 1. Click the **Tools** icon or menu, and select **Internet options**.
		- 2. On the *General* tab's *Browsing history* section, click **Settings**.

3. On the *Temporary Internet Files tab*, under *Check for new versions of stored pages*, select **Every time I visit the webpage**.

- 4. Click **OK**, and then back in the *Internet Options* window click **OK**.
- Adobe Acrobat Reader, version 9.0 or newer necessary to view/print forms and reports
	- o Acrobat PDF Reader must be from Adobe for full compatibility with EDRS. Other PDF viewers are not fully compatible with EDRS forms and certificates.
	- $\circ$  A browser should not be used as the default viewer for printing burial permits or death certificates.
- Printer
	- o When printing certificates and forms from EDRS, you must set your printer settings to *Fit***,** *Shrink to Fit* or *Shrink to Page* so that the entire form will print.

*Mobile Devices:* HCS/EDRS is largely compatible with mobile devices (tablets and smart phones); however full compatibility with mobile devices is not guaranteed. At this time the only reported incompatibility occurs on the Cause of Death page on which some smart phones may not be able to view and access the required field for indicating duration of onset for each stated cause.

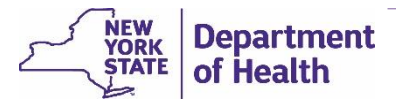

### <span id="page-4-0"></span>New Features and Functionality in EDRS Version 18.2.5

This section describes new features and enhancements since the previous release of EDRS.

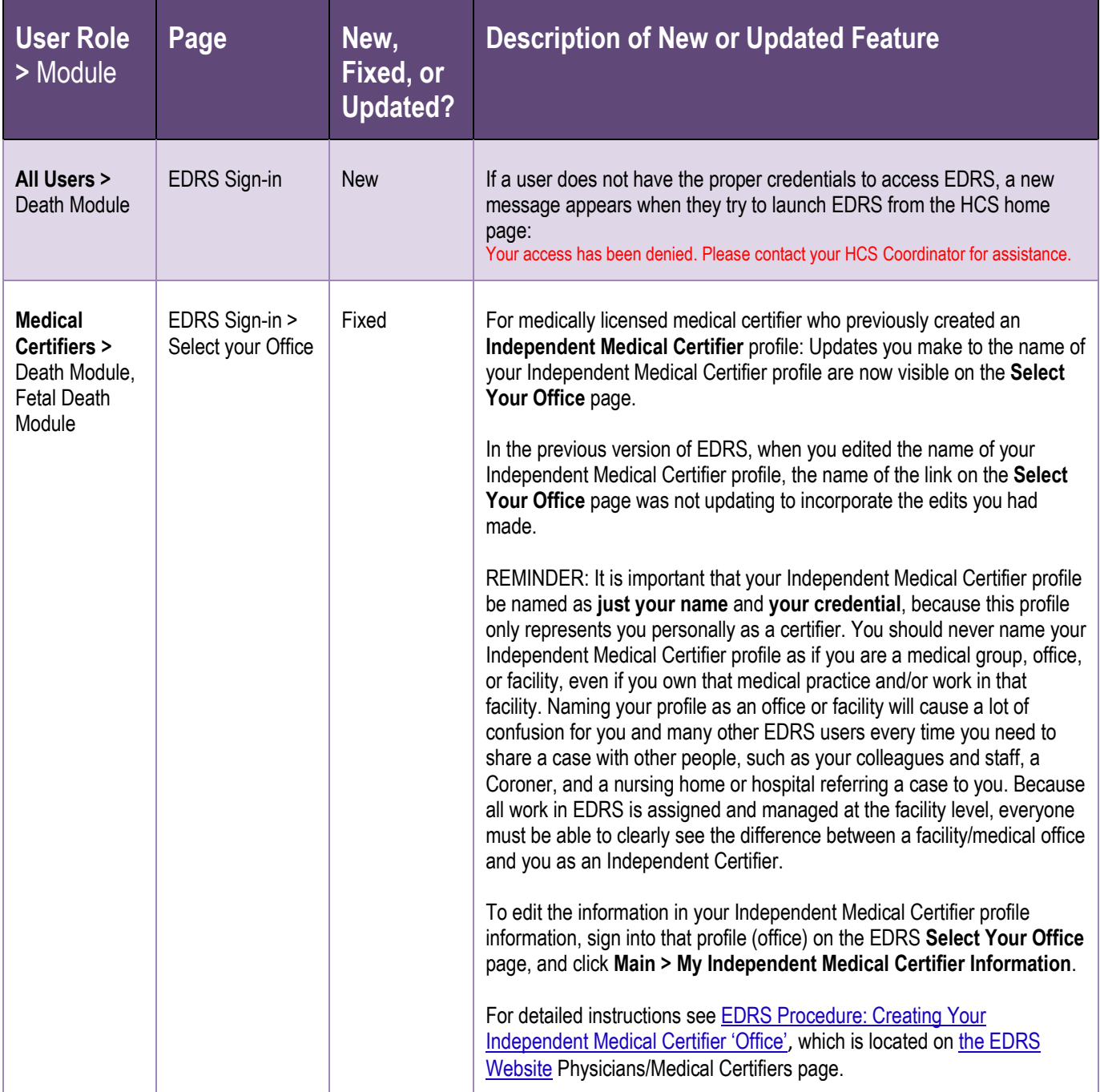

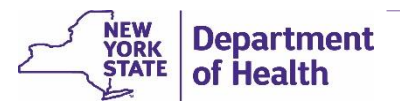

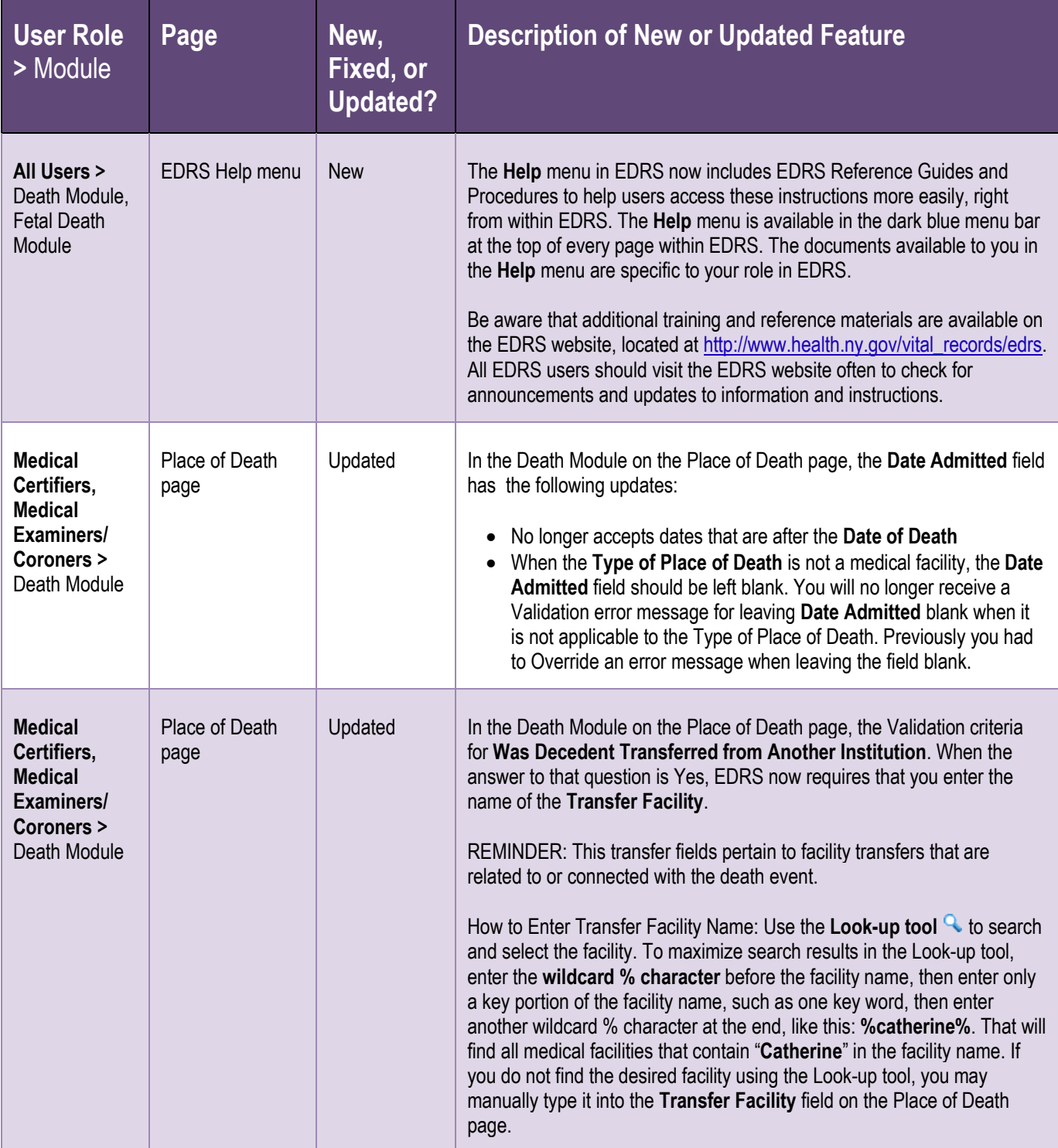

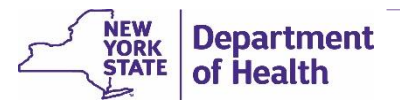

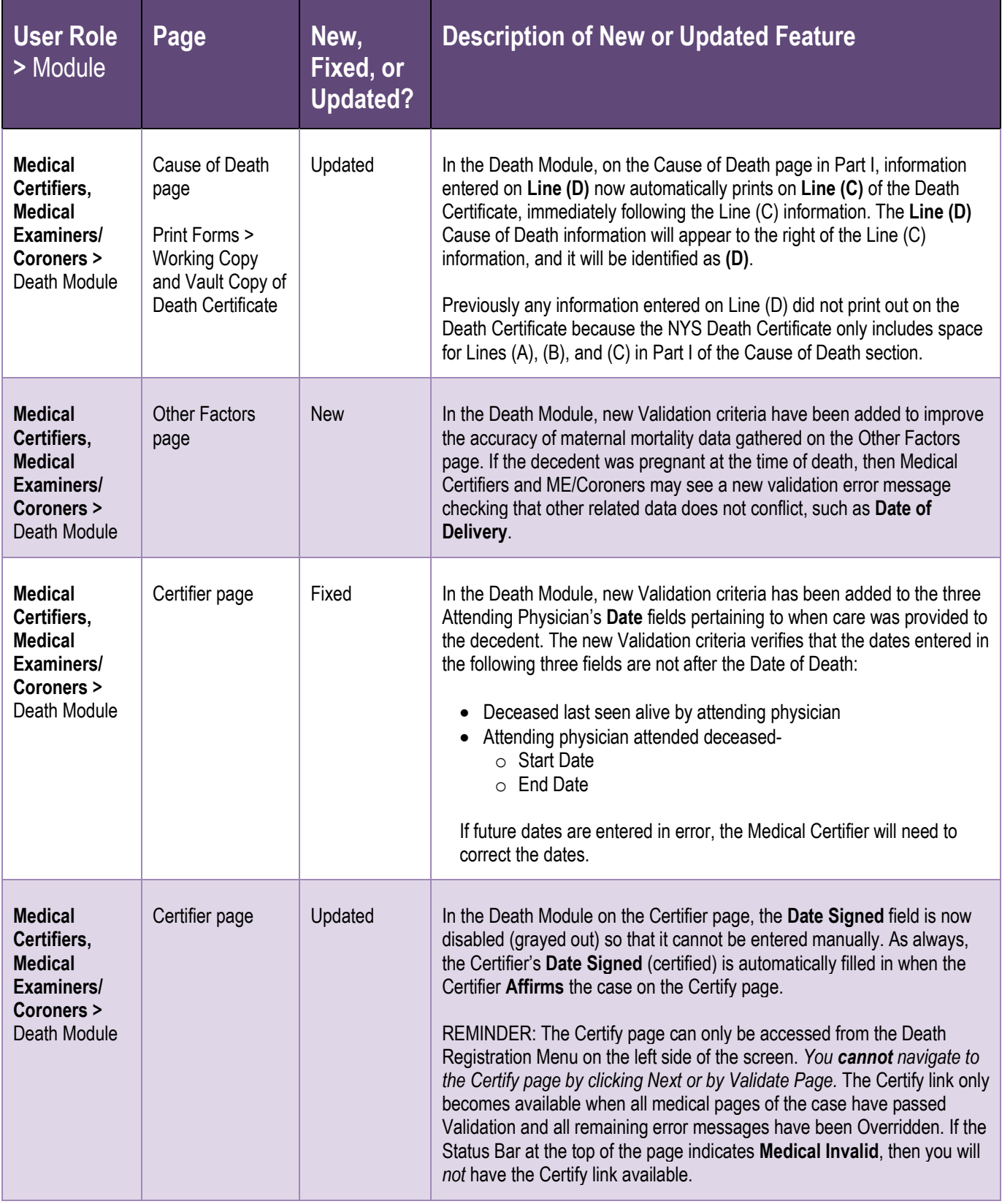

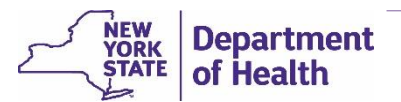

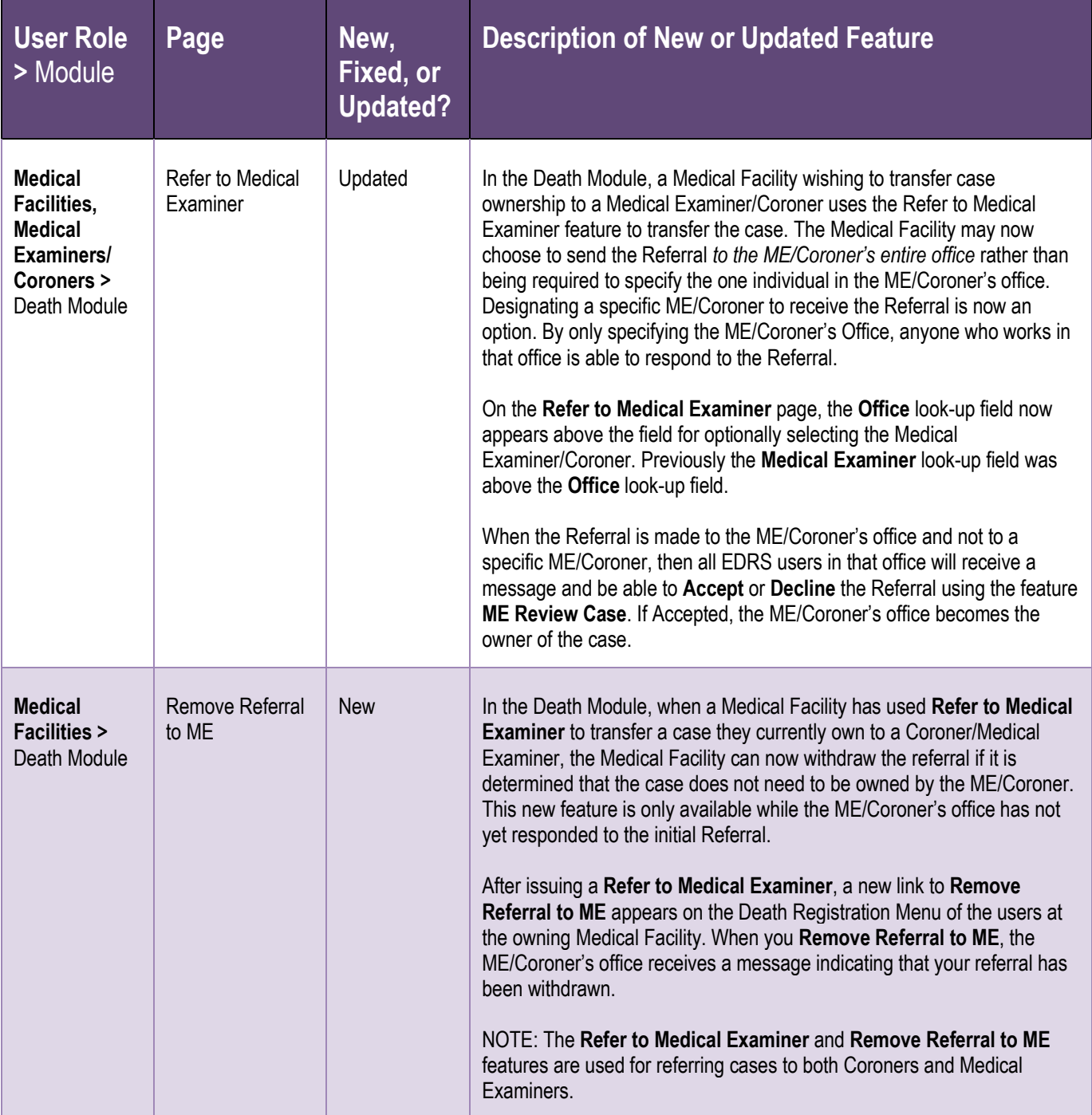

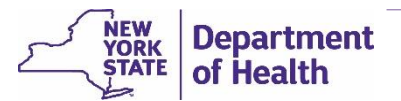

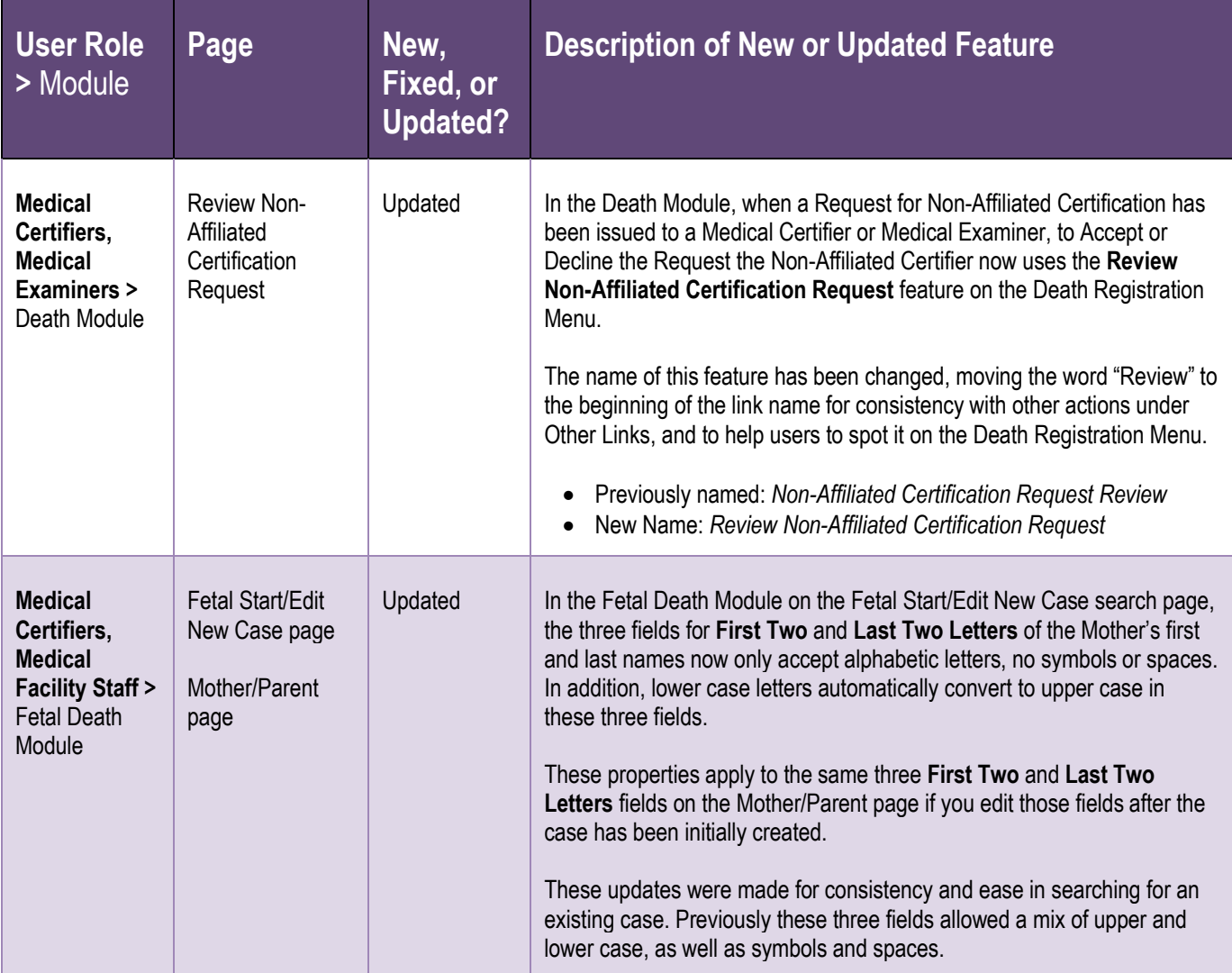

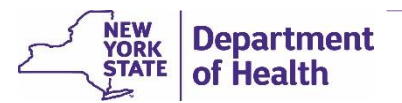

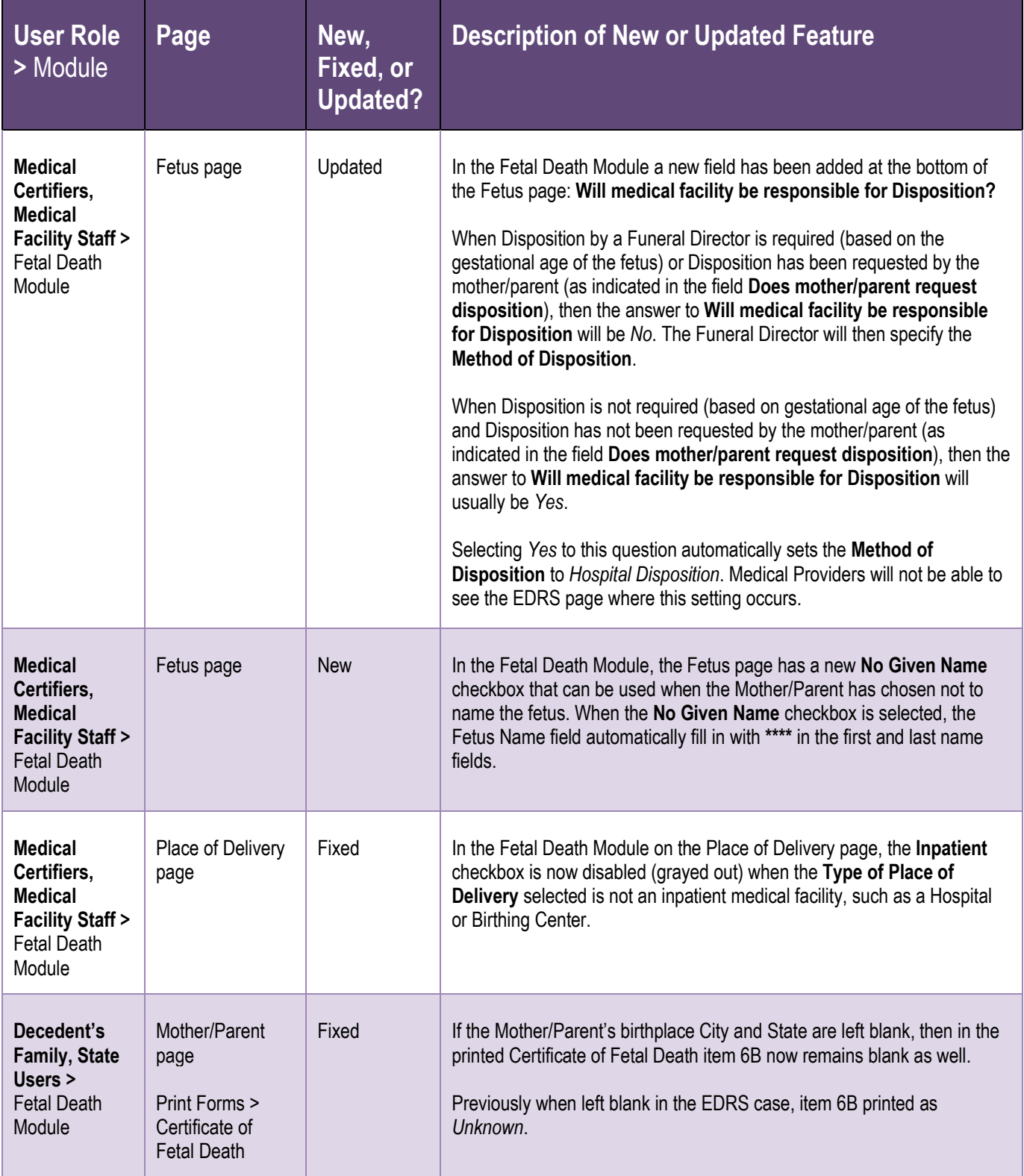

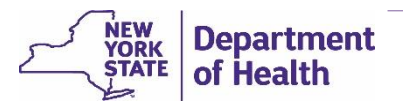

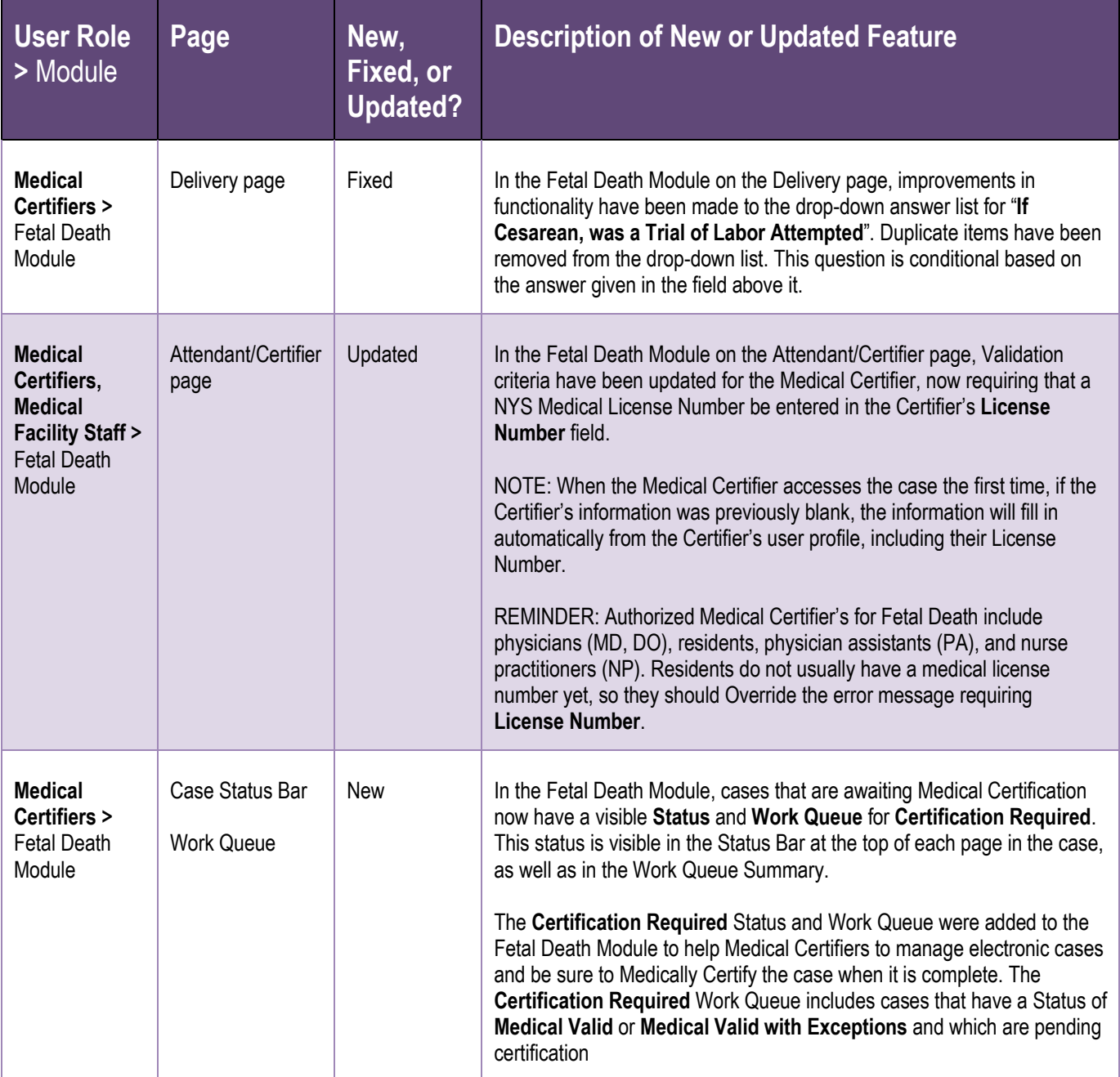

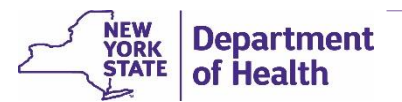

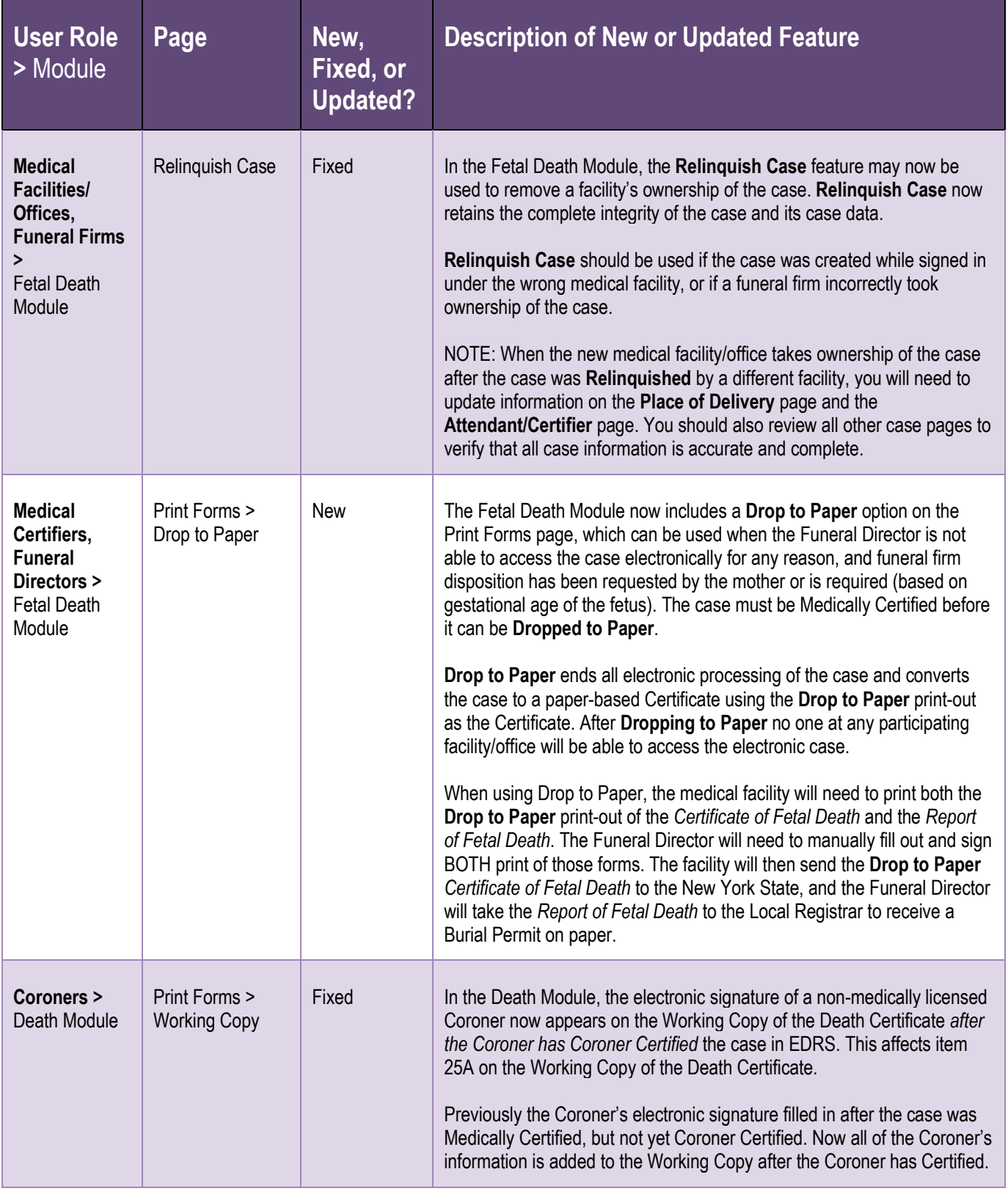

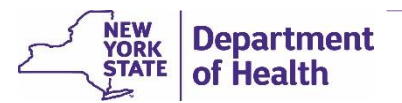

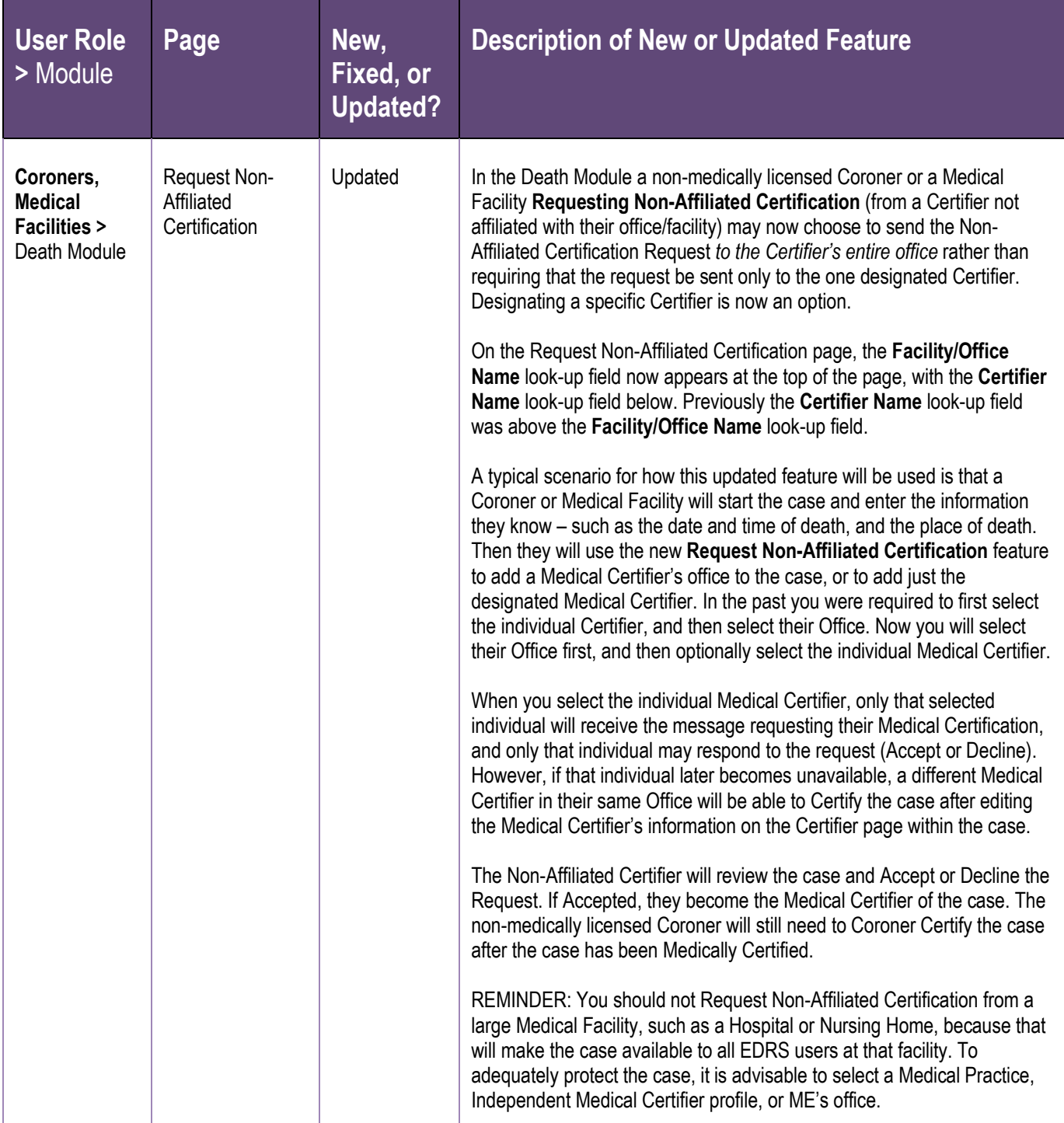

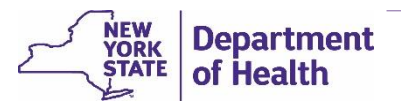

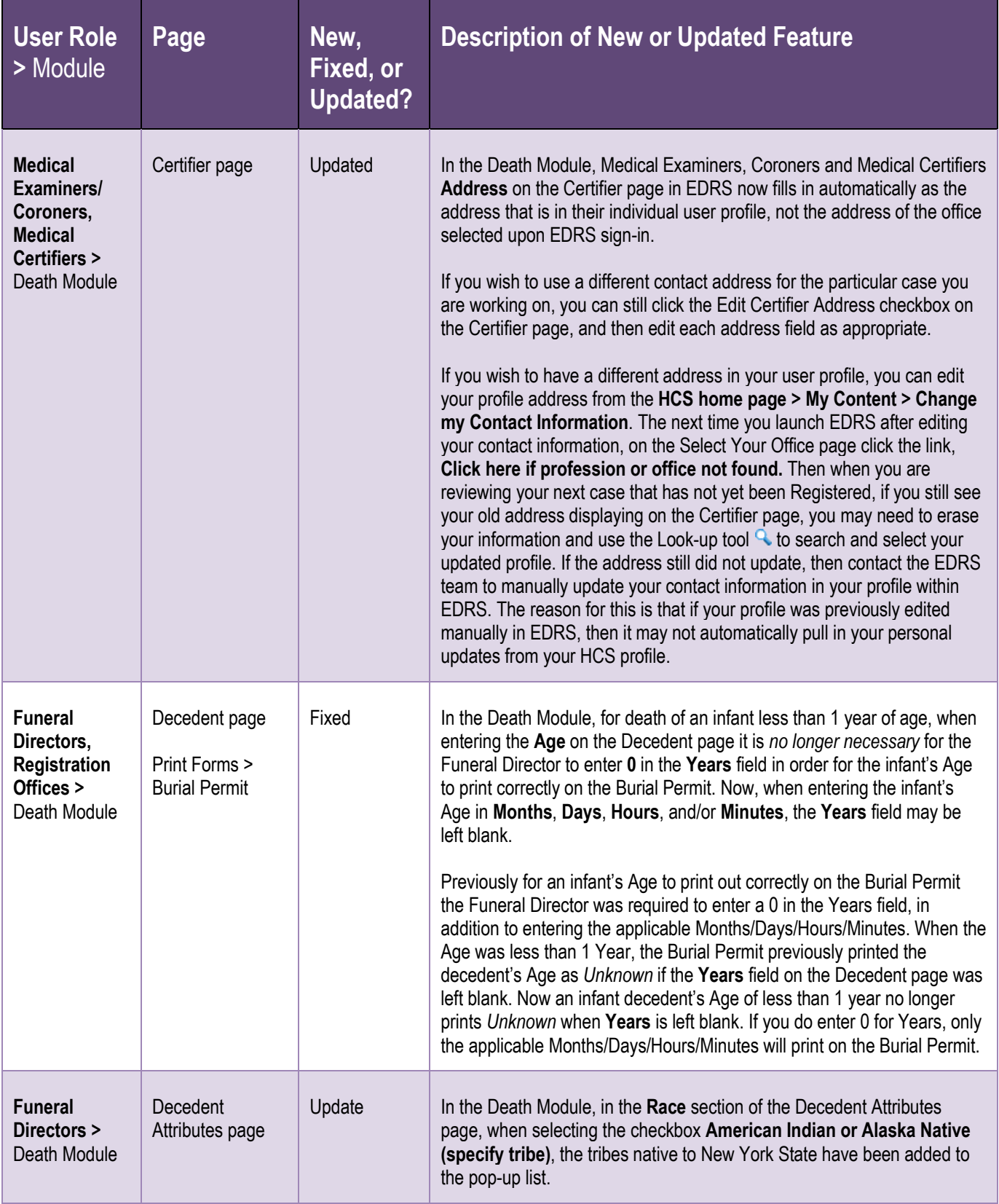

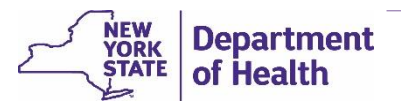

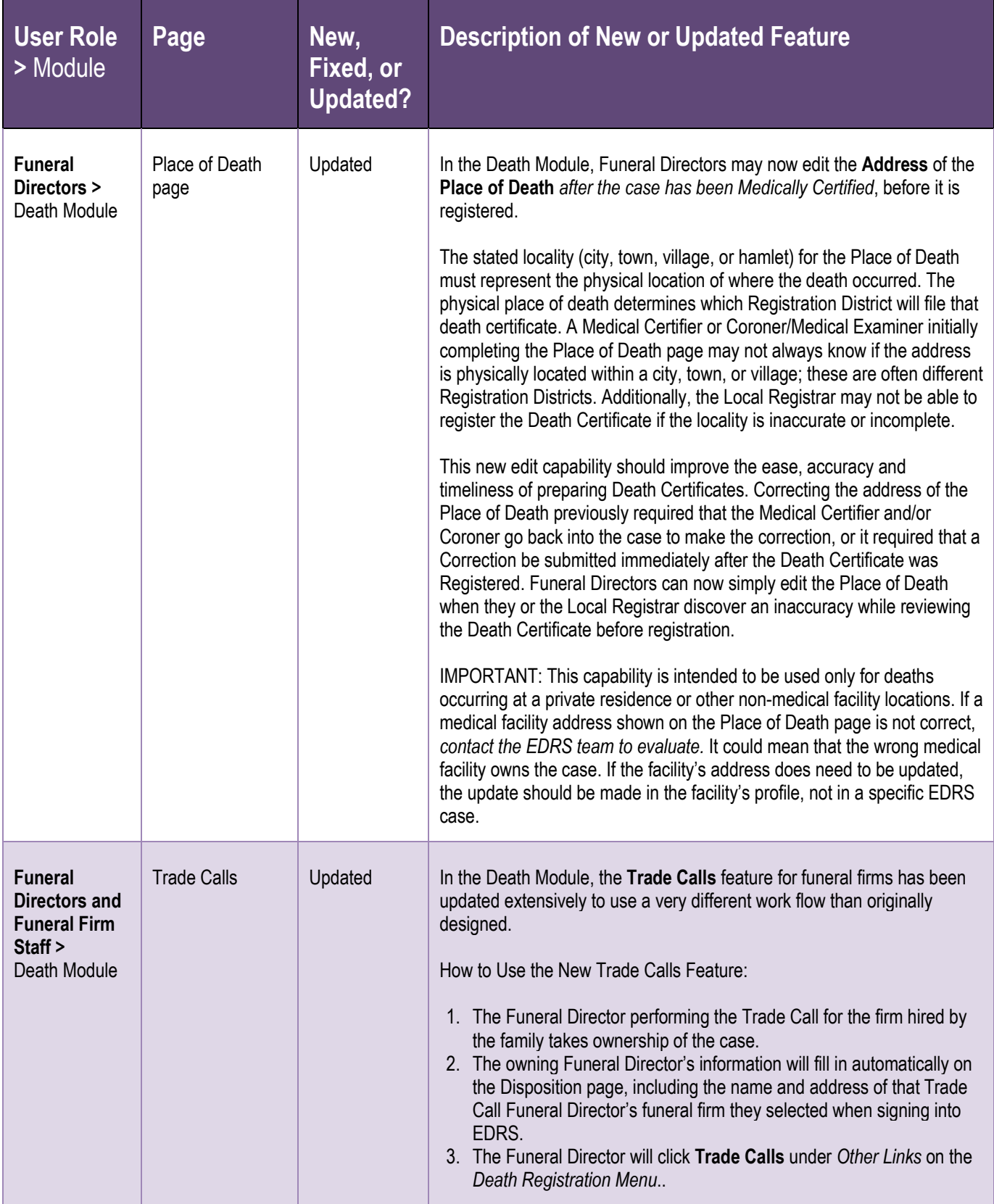

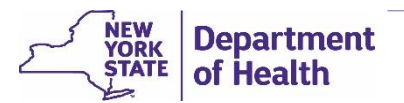

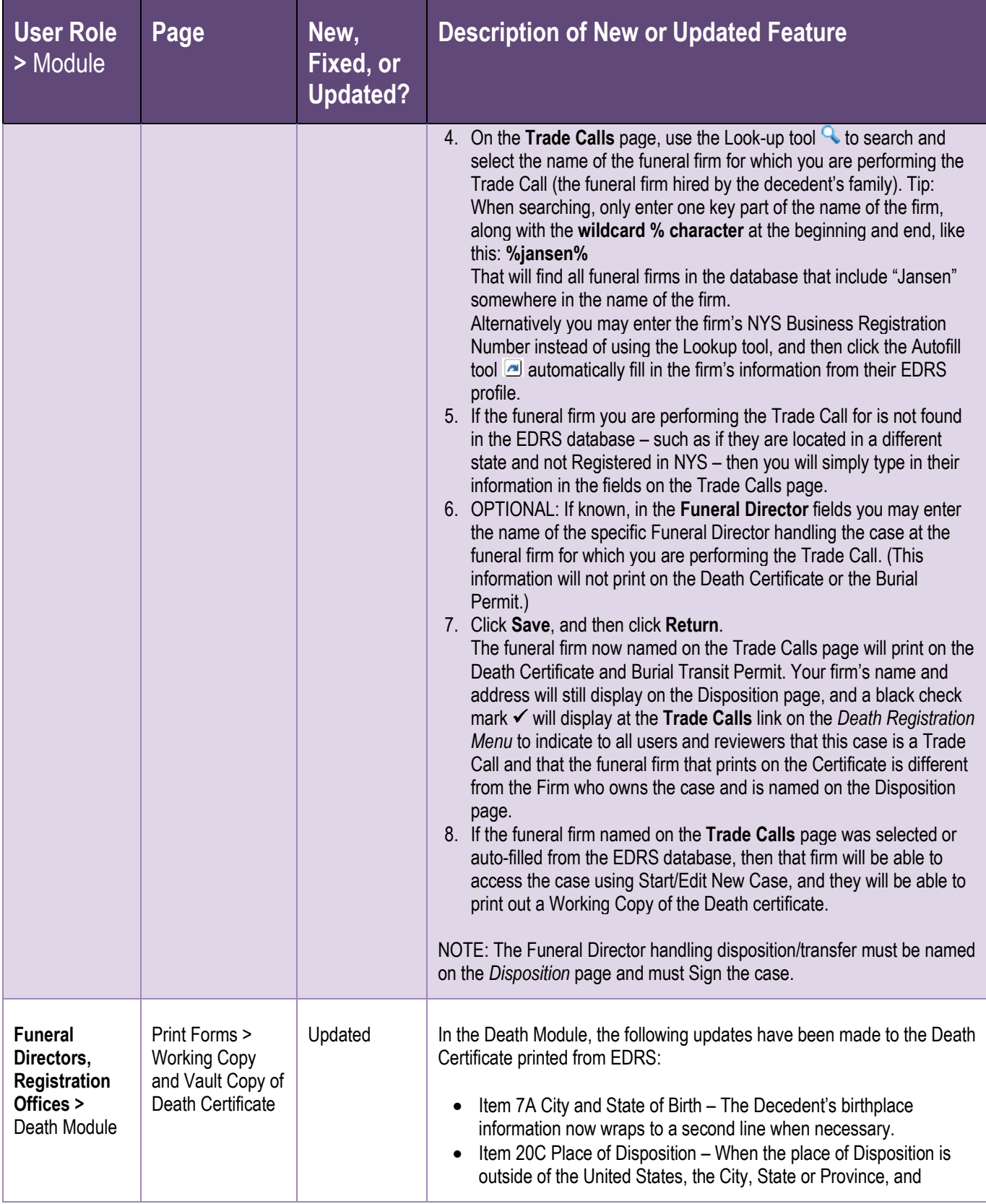

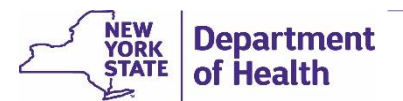

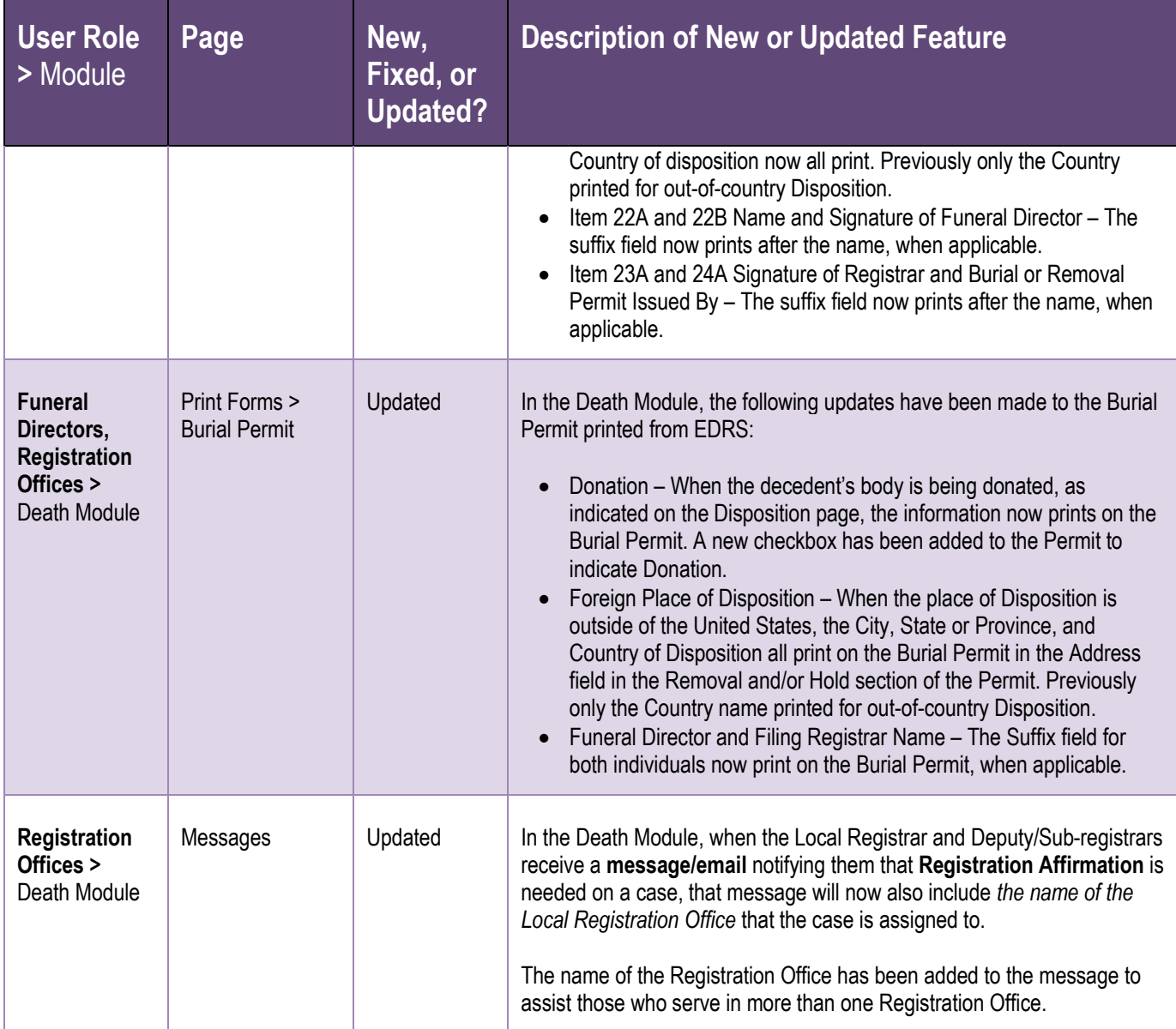

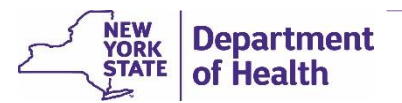

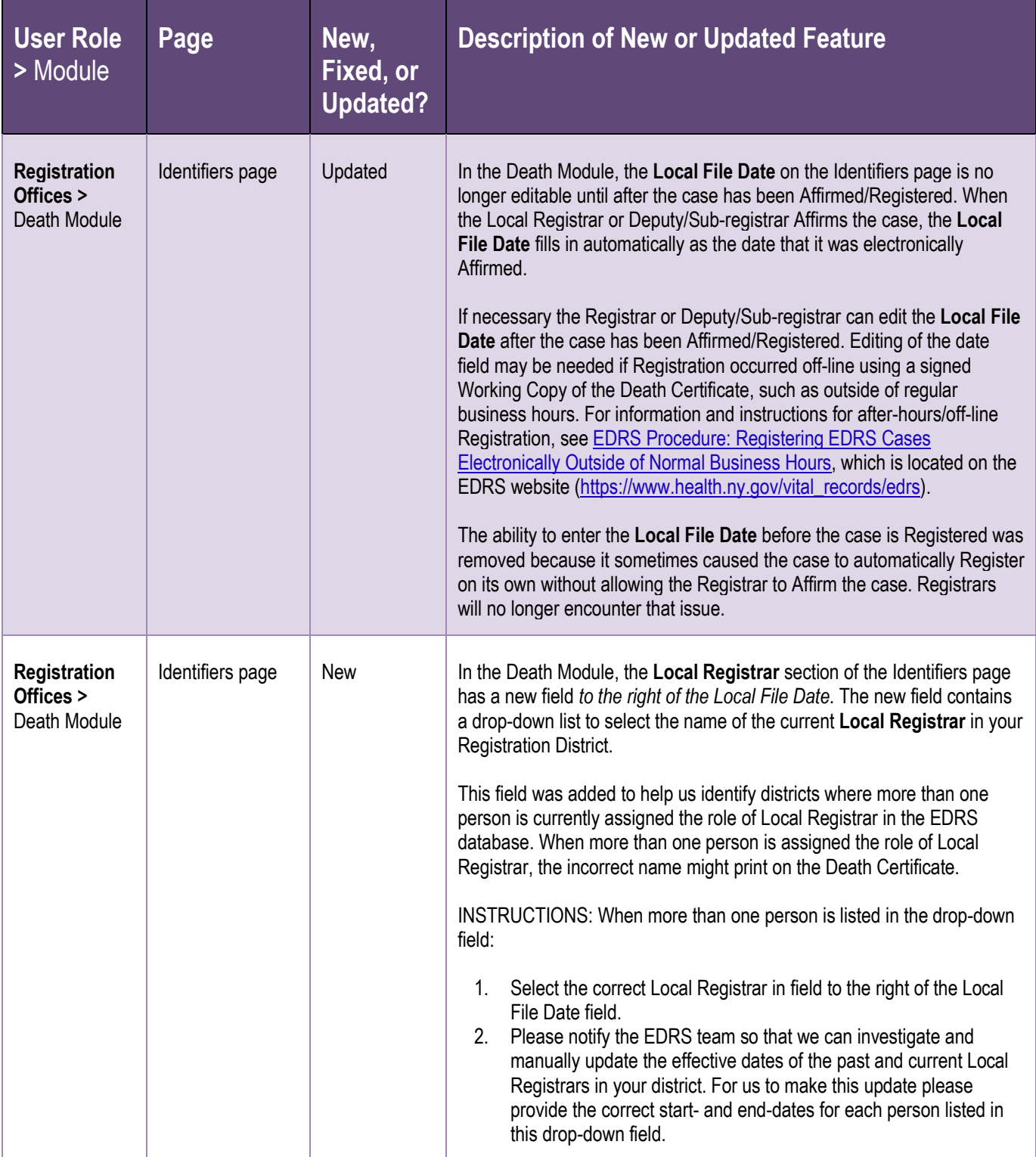

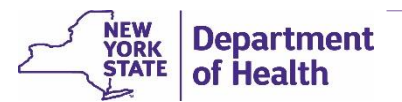

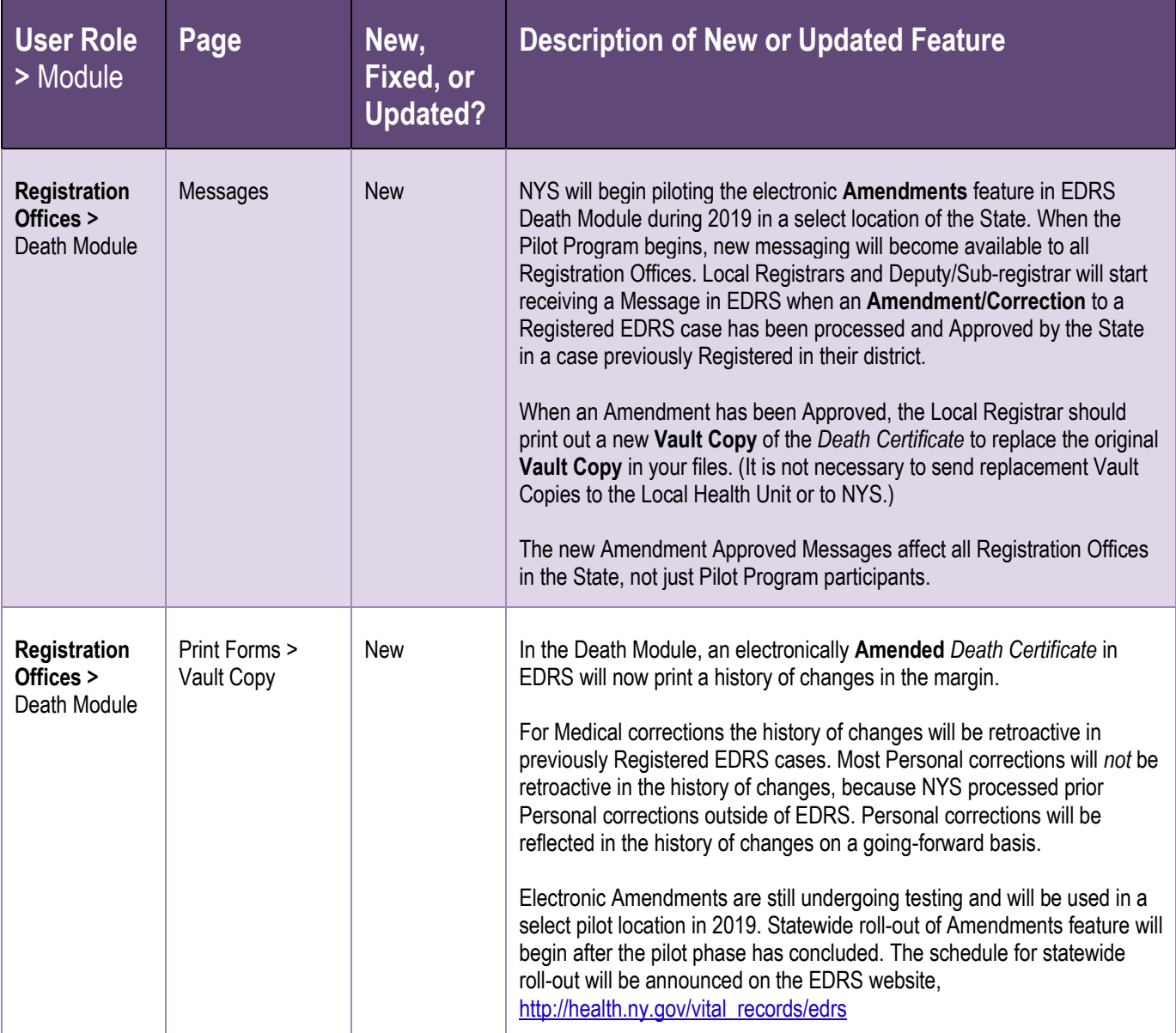

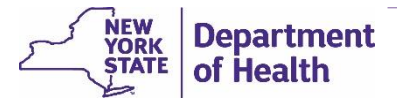

### <span id="page-19-0"></span>Known Issues/Bugs and Work-Arounds

This section describes known system bugs and acceptable procedures to work around each of these known issues.

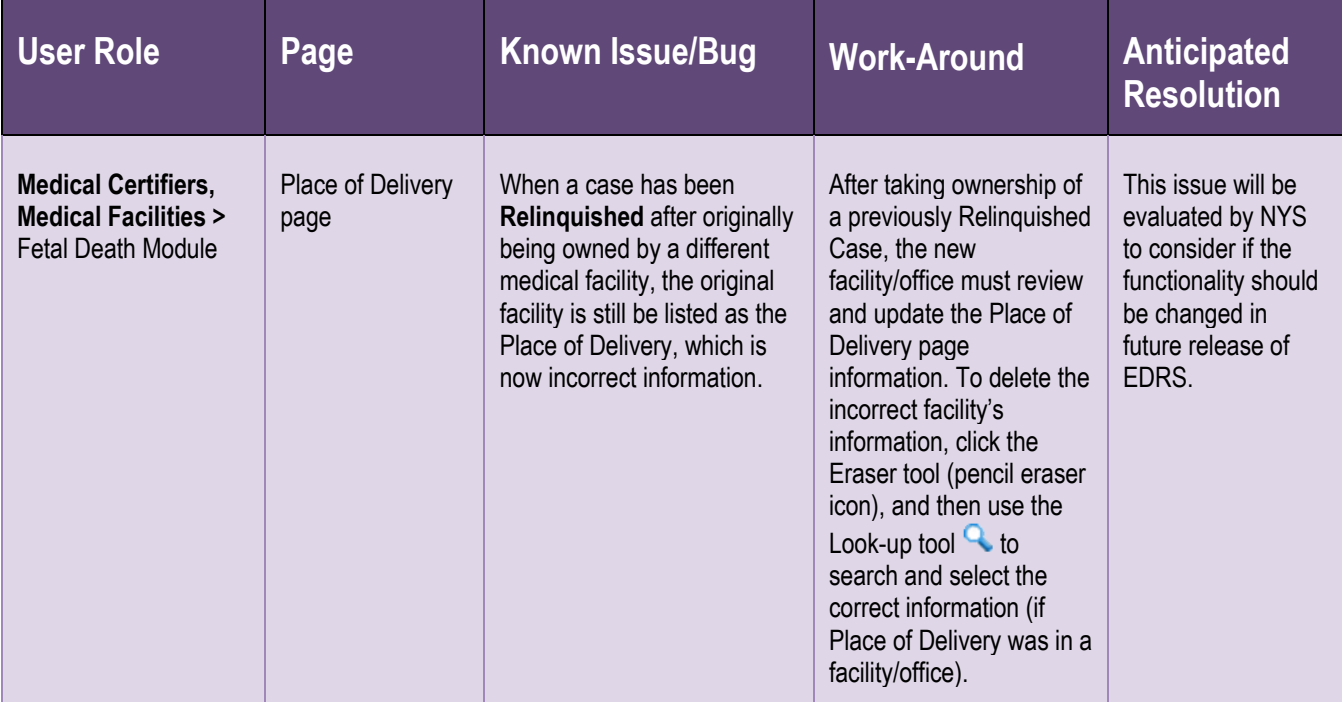

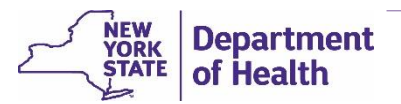

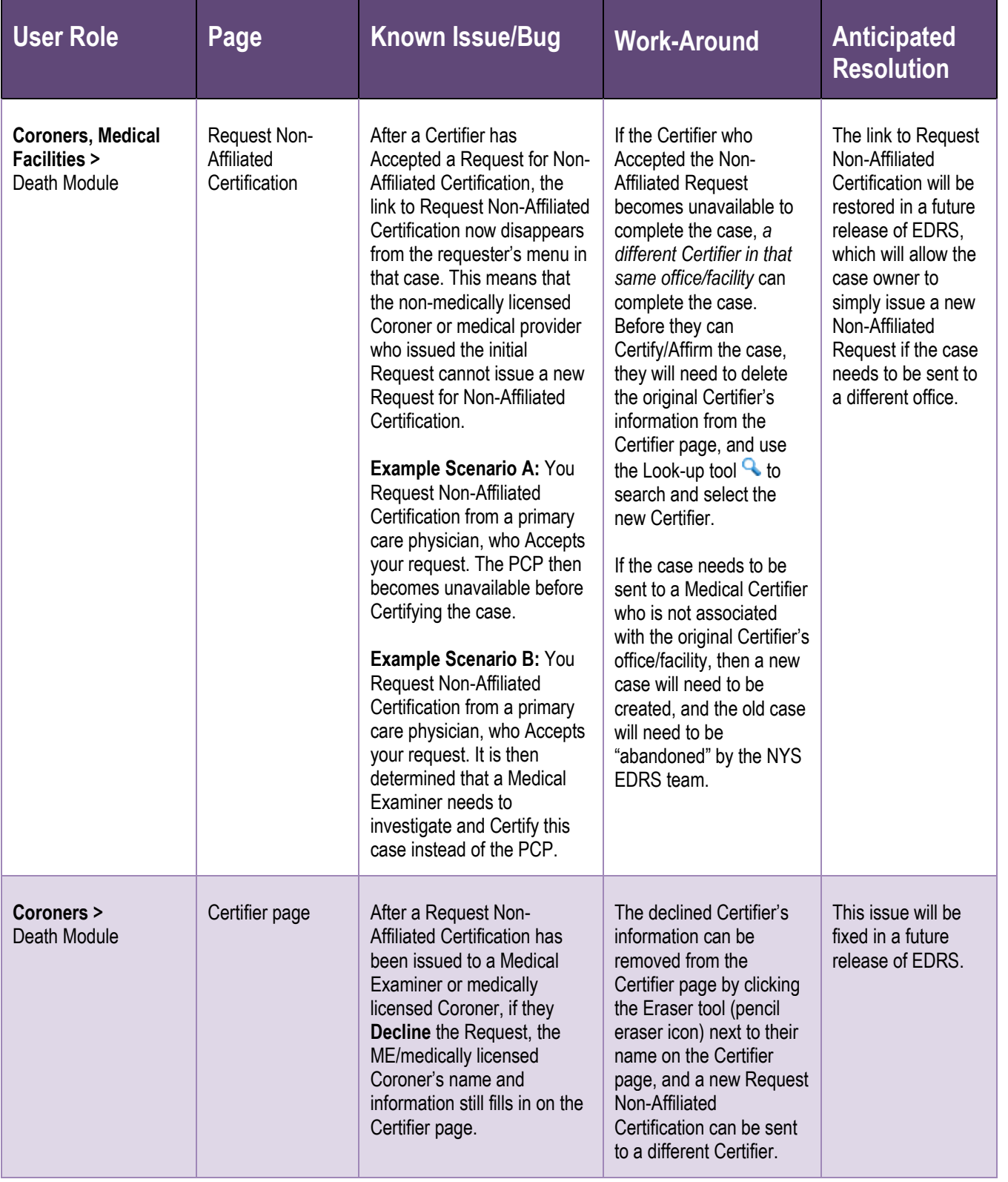

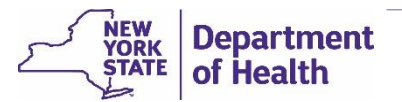

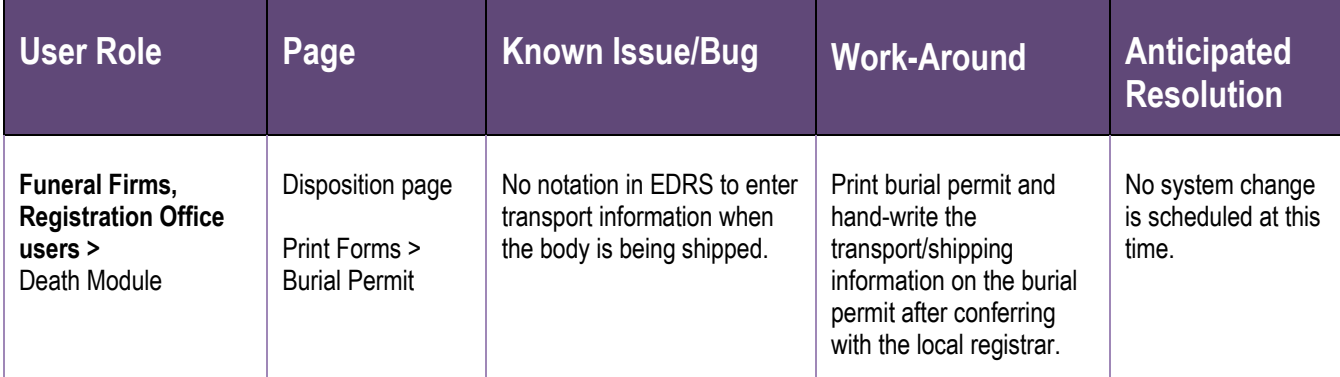

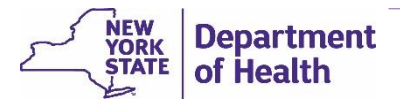

### <span id="page-22-0"></span>Troubleshooting and Getting Help

For help learning how to use EDRS and troubleshooting problems, you will find extensive documentation and training available on the EDRS website, located a[t http://health.ny.gov/vital\\_records/edrs/.](http://health.ny.gov/vital_records/edrs/)

The website contains detailed procedures, role-based quick reference guides, a troubleshooting guide, video tutorials, recorded training sessions, and the training schedule for upcoming live web-based training, in addition to up-to-date implementation status and announcements.

For specific questions or issues, refer to the contact information listed below.

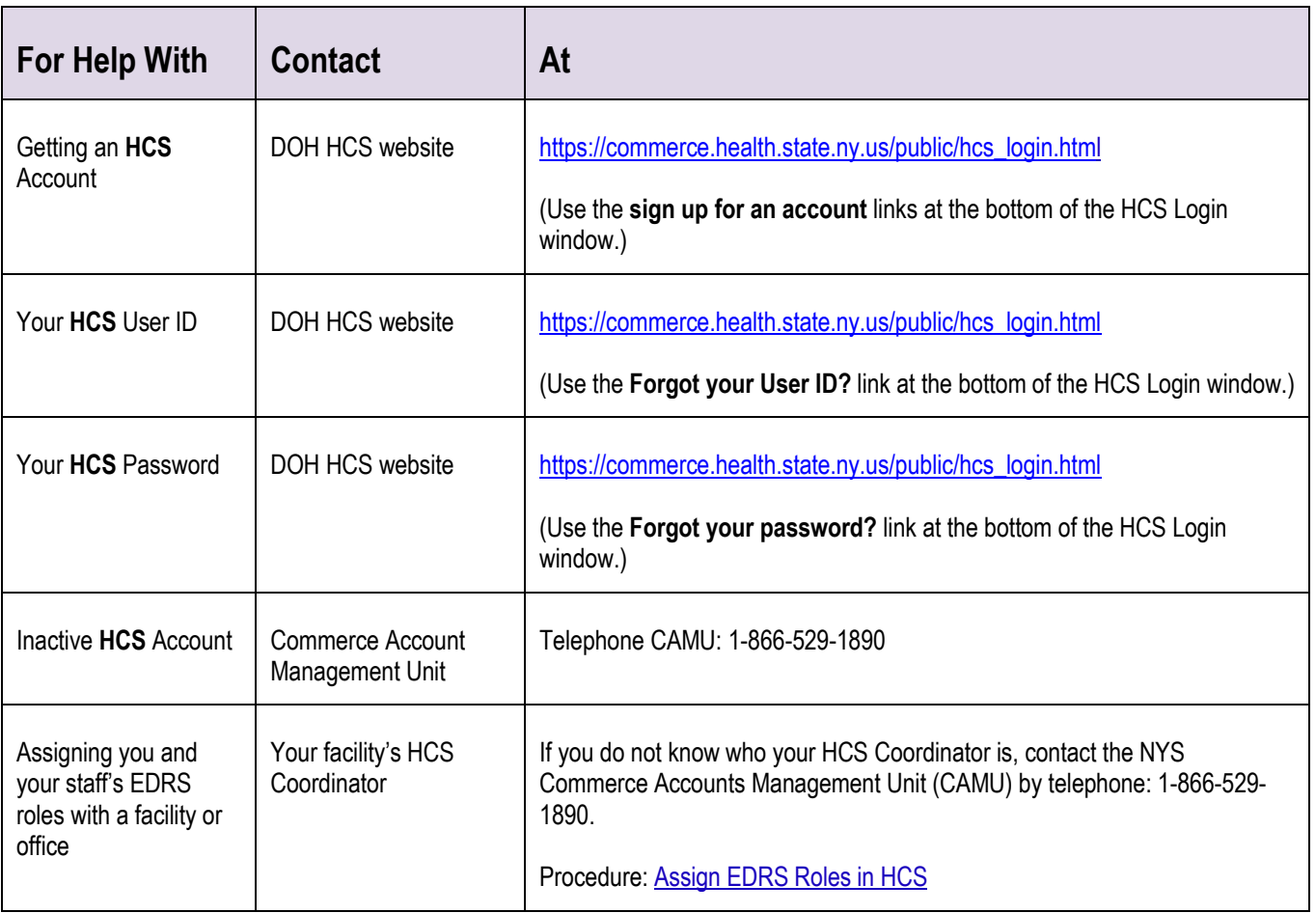

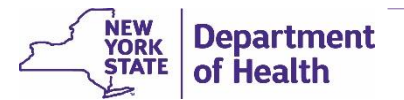

┰

 $\blacksquare$ 

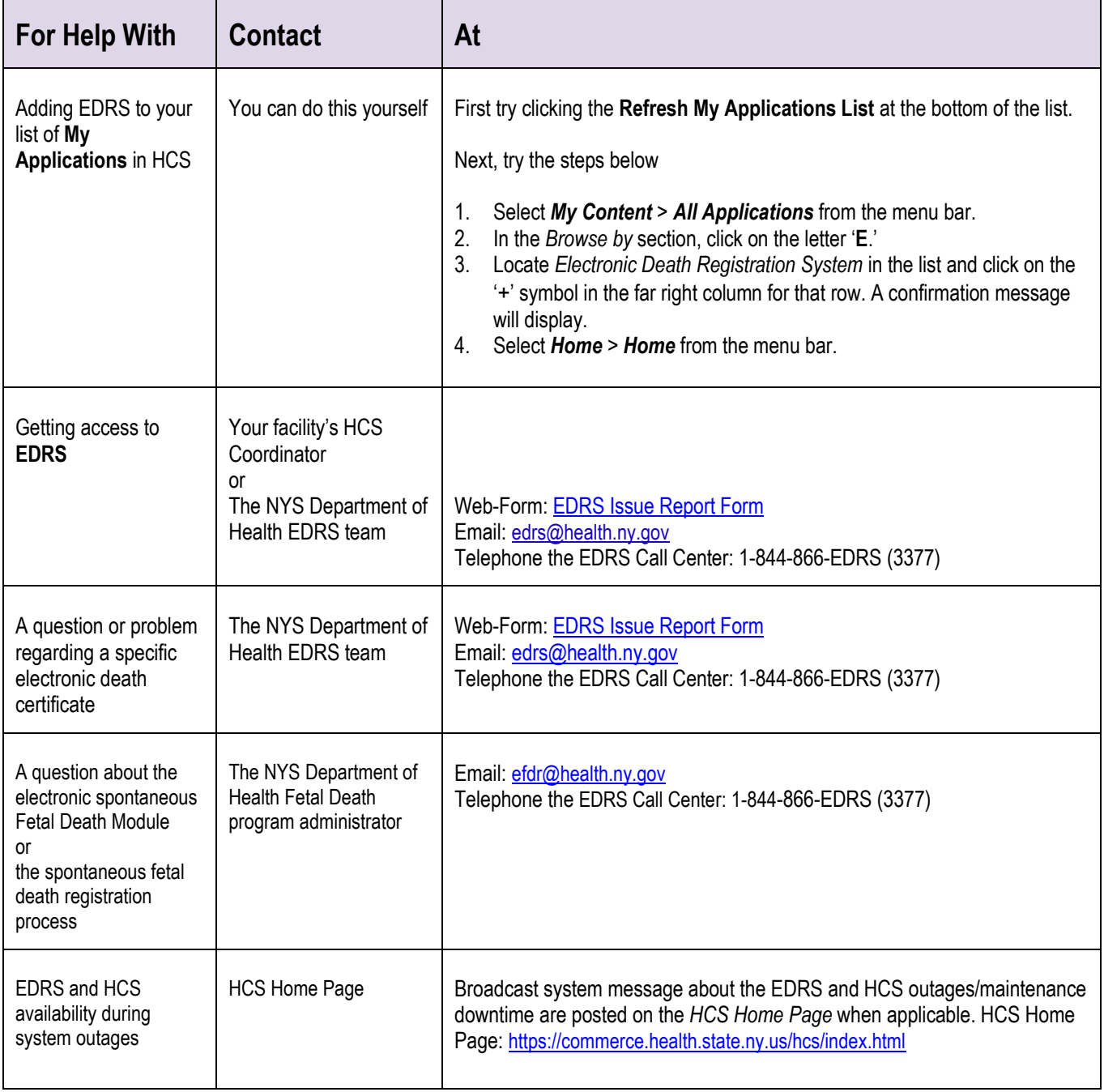

┰

٦